## Package 'TT'

October 12, 2022

<span id="page-0-0"></span>Title Display Tree Structured Data using Datatable Widget (DT)

Version 0.98

Description Wrapper of datatable widget, allowing display of data.tree objects. All arguments of the data.tree become columns and each node is a row. Adds column with buttons allowing folding and unfolding the levels.

License MIT + file LICENSE

Encoding UTF-8

LazyData true

RoxygenNote 7.1.2

**Depends**  $R$  ( $>= 2.10$ )

**Imports** DT, dplyr  $(>= 1.0.0)$ , magrittr, purrr, data.tree, htmlwidgets

NeedsCompilation no

Author Michal Zielaskowski [aut, cre]

Maintainer Michal Zielaskowski <michal.zielaskowski@gmail.com>

Repository CRAN

Date/Publication 2022-04-05 20:42:29 UTC

### R topics documented:

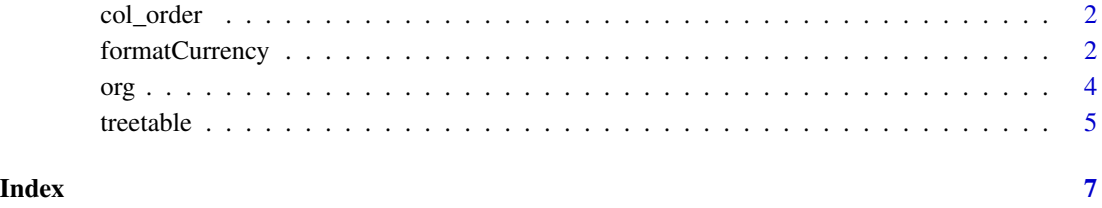

<span id="page-1-0"></span>

#### Description

character vector to demonstrate ordering option. See example of [treetable](#page-4-1)

#### Usage

col\_order

#### Format

character vector

<span id="page-1-1"></span>formatCurrency *Format table columns*

#### Description

Simply wrapper on format... family functions of 'DT' package. For details see: [formatCurrency](#page-1-1) The wrappers are not affecting behavior of original format... functions

#### Usage

```
formatCurrency(
  table,
  columns,
  currency = "$",
  interval = 3,
 mark = ",",digits = 2,
  dec.mark = getOption("OutDec"),
 before = TRUE
)
formatDate(table, columns, method = "toDateString", params = NULL)
formatPercentage(
  table,
  columns,
  digits = 0,
  interval = 3,
 mark = ",",dec.mark = getOption("OutDec")
```
<span id="page-2-0"></span>formatCurrency 3

```
\mathcal{L}formatRound(
 table,
 columns,
 digits = 2,
 interval = 3,
 mark = ",",dec.mark = getOption("OutDec")
)
formatSignif(
  table,
 columns,
 digits = 2,
 interval = 3,
 mark = ",",dec.mark = getOption("OutDec")
\mathcal{L}formatString(table, columns, prefix = ", suffix = ")
formatStyle(
  table,
 columns,
  valueColumns = columns,
  target = c("cell", "row"),fontWeight = NULL,
  color = NULL,
 backgroundColor = NULL,
 background = NULL,
  ...
)
```
#### Arguments

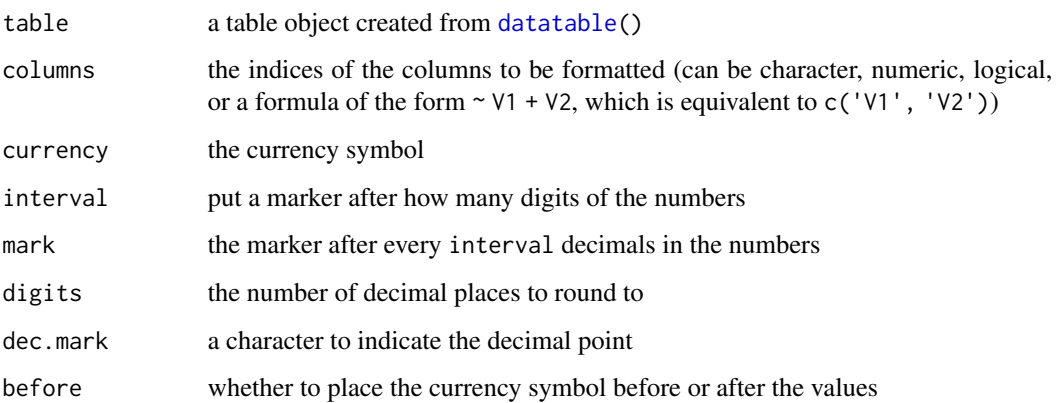

<span id="page-3-0"></span>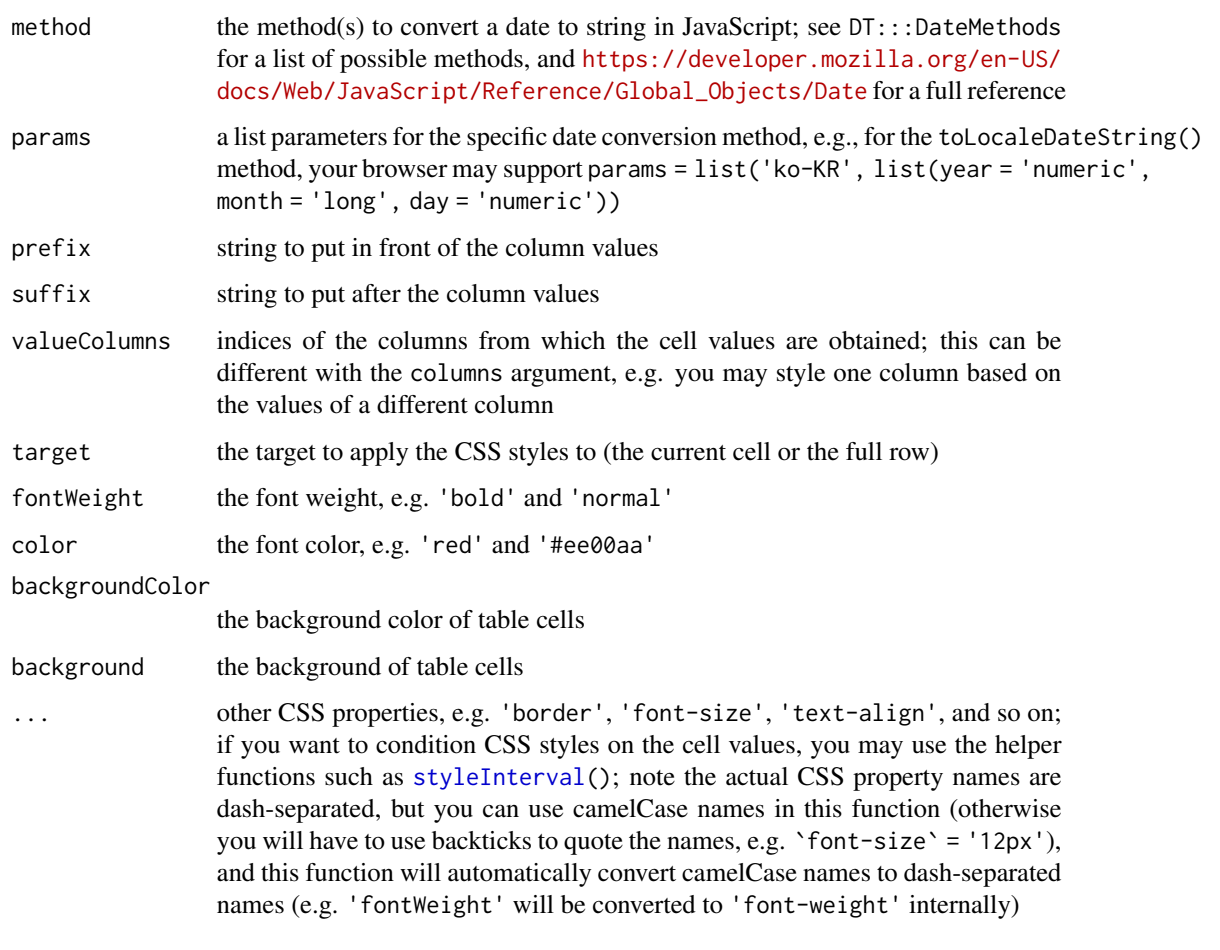

#### Value

Return formatted 'HTML' widget of 'DataTables'

org *Example data for TT package*

#### Description

'data.tree' object that can be used as an example to see how table widget looks like. Each node of 'data.tree' store attributes (dates) with some numbers.

#### Usage

org

#### <span id="page-4-0"></span>treetable 5

#### Format

'data.tree' object with 7 attributes in each node, value of the leaf attributes is some random number, parents value is cumulative sum of children The attributes are:

- name of the node
- six consecutive months of the year (Jan-2021, Feb-2021....)

<span id="page-4-1"></span>

treetable *Display tree structured data using 'datatable' widget*

#### **Description**

Wrapper of 'datatable' widget, allowing display of 'data.tree' objects. All arguments of the 'data.tree' become columns and each node is a row. Adds column with buttons allowing folding and unfolding the levels.

#### Usage

 $treetable(data, color = "#0177A5", colnames = list(), ...)$ 

#### Arguments

![](_page_4_Picture_150.jpeg)

#### Details

Package consist of treetable function (wrapper of 'datatable') that convert data.tree object to 'dataframe' and 'JS' callback function called after creating the table. Treetable function ads hidden columns used by 'JS' for formatting and folding/unfolding level rows. Hidden columns shall be completely transparent for user

Package also include 'DT::format...' functions wrappers, which are working exactly as originals, but are necessary to protect special (helper) columns used by 'JS' callback function for formatting.

Color formatting is done by 'kolorWheel' 'JS' script done by Zalka Erno e-mail: ern0[at]linkbroker.hu

<http://linkbroker.hu/stuff/kolorwheel.js/>

#### <span id="page-5-0"></span>6 treetable transfer to the contract of the contract of the contract of the contract of the contract of the contract of the contract of the contract of the contract of the contract of the contract of the contract of the co

#### Value

Return 'HTML' widget using the 'JavaScript' library 'DataTables'

#### References

<https://github.com/zielaskowski/tree-table>

#### See Also

[datatable](#page-0-0) [data.tree](#page-0-0)

#### Examples

```
data("org")
data("col_order")
colnames <- factor(c("org",org$attributesAll),
                  levels = col_order)
treetable(org, color="#FFFFFF", colnames=colnames)
```

```
# still datatable works as expected when data.frame provided
treetable(data.frame(
    date = seq(as.Date("2015-01-01"), by = "day", length.out = 5), x = 1:5))
```
# <span id="page-6-0"></span>Index

∗ datasets col\_order, [2](#page-1-0) org, [4](#page-3-0) col\_order, [2](#page-1-0)

data.tree, *[6](#page-5-0)* datatable, *[3](#page-2-0)*, *[5,](#page-4-0) [6](#page-5-0)*

formatCurrency, *[2](#page-1-0)*, [2](#page-1-0) formatDate *(*formatCurrency*)*, [2](#page-1-0) formatPercentage *(*formatCurrency*)*, [2](#page-1-0) formatRound *(*formatCurrency*)*, [2](#page-1-0) formatSignif *(*formatCurrency*)*, [2](#page-1-0) formatString *(*formatCurrency*)*, [2](#page-1-0) formatStyle *(*formatCurrency*)*, [2](#page-1-0)

org, [4](#page-3-0)

styleInterval, *[4](#page-3-0)*

treetable, *[2](#page-1-0)*, [5](#page-4-0)